# Plan de formation

Forthe de 28 récites

*Portugais Niveau intermédiaire*

Entrend Principles

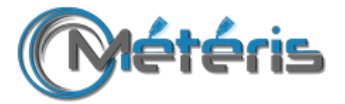

## Public visé

*Toutes personnes souhaitant améliorer son niveau de langue en portugais.*

## **Objectifs**

*Le but est l'aquisition de nouvelles bases en portugais afin de pouvoir tenir des conversations simples.*

## Prérequis

*Connaître certaines bases en portugais.*

#### Méthodes pédagogiques

*Accès internet Poste de travail à disposition Support de cours*

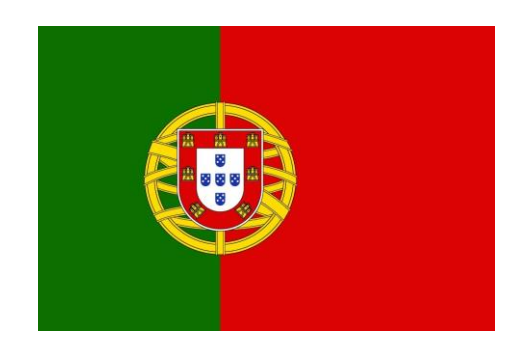

#### Programme

- *Vocabulaire Consolidation des bases du vocabulaire de la vie courante et professionnelle*

#### - *Grammaire / Conjugaison*

*Consolidation des bases de la grammaire et de la conjugaison*

#### - *Communication*

*Savoir émettre et comprendre un appel Savoir prendre un message Savoir communiquer par mails, courrier, …*

- *Prononciation Amélioration de la prononciation et de l'intonation Expression et compréhension orale*

#### Validation des acquis

*Tout au long de la formation, des exercices pratiques seront mis en place afin de vérifier l'intégration des connaissances par une évaluation finale. Une attestation de fin de formation vous sera délivrée au terme de cette dernière.*

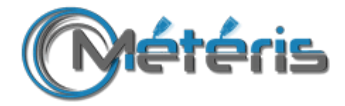